#### **BisonWare Parser Control V5.0**

Properties Methods Methods Events

The BisonWare file parser VCL component adds powerful parsing capabilities to your Delphi applications.

Both ASCII text files and text strings held in memory may be parsed using the BisonWare parser.

To register this component go **SWREG #8054** on Compuserve.

Registration is only **\$10**. You will receive the registered component by EMAIL.

Please address all queries to Compuserve ID **100416,3553**.

#### **BisonWare Parser Control V5.0 - Custom Properties**

ParseField Last field to be parsed

BufferSize Defines file input buffer size CaseConvert **CaseConvert** Allows case conversion of the parsed fields CommentDelimiters Defines characters which delimit comment text ErrorCode The code of the last error which occurred FieldBreaks Allows forced field breaks at pre-defined characters FieldCount Number of fields in the current record FieldDelimiters Defines the characters to be used as field separators FieldLength The length of the last fields parsed FileName Defines the name of the file to be parsed IgnoreLeadingDelimiters Controls processing of leading delimiters IgnoreLineFeeds Controls processing of line-feed characters IgnoreMultiDelimiters Controls processing of multiple delimiters IgnoreTrailingDelimiters Controls processing of trailing delimiters ParseList **ParseList** List of fields contained within a record ParsePChar Defines a pointer to a text string in memory PercentComplete Defines a pointer to a text string in memory RecordCount Defines the number of records parsed so far RecordDelimiters Defines the characters to be used as record delimiters SpaceOutTabs Controls processing of tab characters within the text TextQualifiers Defines the characters which delimit text strings TrimLeadingSpaces Controls processing of leading spaces in parsed fields TrimMultipleSpaces Controls processing of multiple spaces in parsed fields TrimTextQualifiers Controls processing of text qualifiers in parsed fields TrimTrailingSpaces Controls processing of trailing spaces in parsed fields

### **BufferSize Property**

The BufferSize property denotes how much heap memory is set aside for use as a file buffer during text file parsing operations.

The property is provided to allow the programmer to have tight control of heap memory used during a parse process.

The minimum buffer size is **1024** bytes (1K). The maximum buffer size it **32767** bytes (32K). The default buffer size is **4096** bytes (4K).

A large buffer size increases parsing performance on larger text files.

The BufferSize property is ignored for memory parsing operations.

### **Comment Delimiters Property**

The CommentDelimiters property allows you to define strings of characters which delimit comment text in the incoming file. Any text which is found between these characters is ignored during the parse process.

The starting and ending delimiters do not have to be the same.

The starting and ending delimiters can be up to two characters in length.

More than one pair of start and end delimiters can be specified.

The comment delimiter string should be formatted as follows :

start delimiter1<space>end delimiter1**;**start delimiter2<space>end delimiter2**...**

e.g.

$$
\{\;\};/^*{\;}*/;({}^*{\;}*)
$$

The field can be left blank if required.

### **FieldBreaks Property**

The FieldBreaks property is similar to the **FieldDelimiters** property except that the character used is not lost from the output fields. Indeed the field break character is actually returned as a field in itself.

This type of processing is valuable for breaking down complex mathematical or program statements.

for example,

given that an input line contains :

### **X=(Y\*Z)/3**

and that FieldBreaks is set to :

**=()/\***

then the returned fields would be :

1. **X** 2. **=** 3. **(** 4. **Y** 5. **\*** 6. **Z** 7. **)** 8. **/** 9. **3**

### **CaseConvert Property**

The CaseConvert property allows the conversion of parsed fields to Upper or Lower case.

This property is useful when the case of the input file or memory string is unknown yet the output text is required in upper or lower case.

The property is an enumerated type which has the following values :

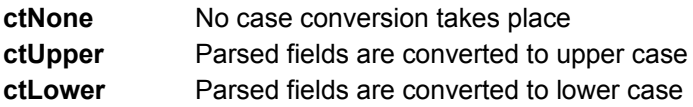

The default value is **ctNone**

### **FieldDelimiters Property**

The FieldDelimiters property holds a string of characters which denote the characters which separate individual fields within the input text file or memory string.

e.g.

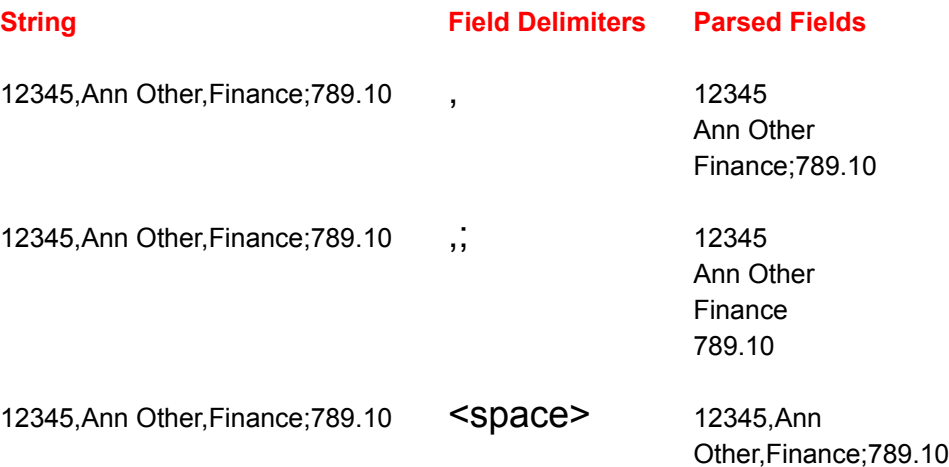

A maximum of 255 field delimiters may be specified. There are no default field delimiters. It is not necessary to have a field delimiter.

# **FileName Property**

The FileName property holds the file name of the file to parse in standard DOS format :

# **[d:][path][filename][.fileext]**

e.g.

#### **c:\delphi\employee.txt**

This field is ignored for Memory Parse operations.

### **IgnoreLeadingDelimiters Property**

The IgnoreLeadingDelimiters property is a Boolean field which when set to true tells the parser to ignore any initial delimiters which would otherwise return null fields.

e.g. given input record :

#### **,,,Ann Other,Finance,0341**

if IgnoreLeadingDelimiters is set to false then 6 fields are returned as follows :

- **1.** (null)
- **2.** (null)
- **3.** (null)
- **4.** Ann Other
- **5.** Finance
- **6.** 0341

if IgnoreLeadingDelimiters is set to true then 3 fields are returned as follows :

- **1.** Ann Other
- **2.** Finance
- **3.** 0341

### **IgnoreMultiDelimiters Property**

The IgnoreMultiDelimiters property is a Boolean field which when set to true tells the parser to ignore any duplicate delimiters which would otherwise return null fields.

e.g. given input record :

#### **Ann Other,,,Finance,0341**

if IgnoreMultiDelimiters is set to false then 5 fields are returned as follows :

- **1.** Ann Other
- **2.** (null)
- **3.** (null)
- **4.** Finance
- **5.** 0341

if IgnoreMultiDelimiters is set to true then 3 fields are returned as follows :

- **1.** Ann Other
- **2.** Finance
- **3.** 0341

### **IgnoreTrailingDelimiters Property**

The IgnoreTrailingDelimiters property is a Boolean field which when set to true tells the parser to ignore any trailing delimiters which would otherwise return null fields.

e.g. given input record :

#### **Ann Other,Finance,0341,,,**

if IgnoreTrailingDelimiters is set to false then 6 fields are returned as follows :

- **1.** Ann Other
- **2.** Finance
- **3.** 0341
- **4.** (null)
- **5.** (null)
- **6.** (null)

if IgnoreTrailingDelimiters is set to true then 3 fields are returned as follows :

- **1.** Ann Other
- **2.** Finance
- **3.** 0341

### **IgnoreLineFeeds Property**

during a parse operation the line feeds character is normally taken as the end of each input record. i.e. The OnRecordParse event is fired after which the field list is cleared out and the next record is started.

For some file types a single record may be spread across multiple lines with the record terminated by another character such as the semi-colon (;).

To allow records to occupy multiple lines set the IgnoreLineFeeds character to True and set the RecordDelimiters property to an appropriate value.

# **ParsePChar Property**

The ParsePChar property is used for Memory Parsing operations. At run time set this property to a PChar variable which points to the string of characters to be parsed.

The parse operation can then be started by executing the **ParseMemory** method.

### **RecordDelimiters Property**

The RecordDelimiters property is a string which should be set to the list of characters which delimit records in a file or memory parse operation.

e.g. setting the RecordDelimiters property to :

**;:!**

Tells the parser to fire a OnRecordParse event each time one of those characters is encountered in the input.

Only use this property if records are not delimited by Carriage Return/Line Feed characters.

### **SpaceOutTabs Property**

The SpaceOutTabs property is a Boolean property. When set to true any TAB characters which are encountered in the input are converted to space characters.

### **TextQualifiers Property**

The TextQualifiers property defines a set of characters which delimit text strings within the parser input.

Any other delimiters which occur with text qualifiers are treated as part of the text.

More than one TextQualifier can be defined, however text qualifiers are only matched in exact pairs.

e.g.

Given the input text :

#### **Ann Other,California,Finance,1034,Customer,Number 123**

and TextQualifiers set to

Then 4 fields would be returned :

- 1. **Ann Other,California**
- 2. **Finance**
- 3. **1034**
- 4. **Customer,Number 123**

### **TrimTextQualifiers Property**

The TrimTextQualifiers property is a Boolean property which when set to true causes the delimiters to be removed from any delimited text fields returned by the parser

e.g.

Given the input text :

#### **Ann Other,Finance,1234**

and the TextQualifers property set to :

Then if TrimTextQualifiers is set to False then these 3 fields are returned :

- 1. **Ann Other**
- 2. **Finance**
- 3. **1234**

if TrimTextQualifiers is set to true then these 3 fields are returned :

- 1. **Ann Other**
- 2. **Finance**
- 3. **1234**

### **TrimLeadingSpaces**

The TrimLeadingSpaces property is a Boolean property which when set to True tells the parser to trim leading spaces from any returned fields.

e.g.

Given the input text :

#### **Ann Other, Finance Department, 1234**

and TrimLeadingSpaces is set to False then the following 3 fields are returned :

- 1. **Ann Other**
- 2. **Finance Department**
- 3. **1234**

if TrimLeadingSpaces is set to True then the following 3 fields are returned :

- 1. **Ann Other**
- 2. **Finance Department**
- 3. **1234**

## **TrimMultipleSpaces Property**

The TrimMultipleSpaces property is a Boolean property which when set to True tells the parser to trim multiple spaces from any returned fields.

e.g.

Given the input text :

#### **Ann Other,Finance Department,1234**

and TrimMultipleSpaces is set to False then the following 3 fields are returned :

- 1. **Ann Other**
- 2. **Finance Department**
- 3. **1234**

if TrimMultipleSpaces is set to True then the following 3 fields are returned :

- 1. **Ann Other**
- 2. **Finance Department**
- 3. **1234**

## **TrimTrailingSpaces Property**

The TrimTrailingSpaces property is a Boolean property which when set to True tells the parser to trim trailing spaces from any returned fields.

e.g.

Given the input text :

#### **Ann Other,Finance Department ,1234**

and TrimTrailingSpaces is set to False then the following 3 fields are returned :

- 1. **Ann Other**
- 2. **Finance Department** | (28 characters)
- 3. **1234**

if TrimTrailingSpaces is set to True then the following 3 fields are returned :

- 1. **Ann Other**
- 2. **Finance Department**|(18 characters)
- 3. **1234**

### **BisonWare Parser Control V5.0 - Custom Methods**

AbortParse Aborts the parse operation at the next record ParseFile Begins a file parse operation ParseMemory **Begins a memory parse operation** 

### **AbortParse Method**

Executing the AbortParse method during a parse operation causes the operation to be halted at the end of the next record.

### **ParseFile Method**

Executing the ParseFile method begins a parse on the file identified by the FileName parameter.

The parse operation can be stopped by executing the AbortParse method.

### **ParseMemory Method**

Executing the ParseMemory method begins a parse on the memory block identified by the ParsePChar parameter.

The parse operation can be stopped by executing the **AbortParse** method.

#### **BisonWare File Parser V5.0 - Custom Events**

OnFieldParse Occurs after each field is parsed OnParseBegin Occurs at the start of the parse operation OnParseEnd Occurs at the end of the parse operation OnParseError Occurs when an internal error occurs OnRecordParse Occurs after each record is parsed

### **OnFieldParse Event**

The OnFieldParse event occurs each time that a complete field is parsed from the input.

The field parsed in contained in the **ParseField** property.

The length of the field is in the **FieldLength** property.

The number of fields so far in the current record is in the **FieldCount** property.

A list of all the fields in the current record is in the **ParseList** property.

### **OnParseBegin Event**

The OnParseBegin event occurs once at the start of the parse operation. This allows the programmer to perform any initialization routines that are required.

### **OnParseEnd Event**

The OnParseEnd event occurs once at the end of the parse operation. This allows the programmer to perform any special termination routines that are required.

### **OnParseError Event**

The OnParseError event occurs each time that an error occurs during the parse operation.

The error code is stored within the **ErrorCode** property.

### **OnRecordParse Event**

The OnRecordParse event occurs each time that a complete record is parsed from the input.

The number of fields in the current record is contained within the **FieldCount** property.

A list of all the fields in the current record is contained within the ParseList property.

### **ErrorCode Property**

The ErrorCode property contains an integer value denoting the last error that occurred during the parse operation.

The list of errors codes is as follows :

- **0.** No Error
- **1.** File Not Found
- **2.** Field Overflow
- **3.** Unterminated Text String
- **4.** Unterminated Comment

The error code should be read and processed in the **OnParseError** event handler

### **FieldLength Property**

The FieldLength property is an integer value which contains the length of the last field to be parsed.

The field itself is stored within the ParseField property.

# **FieldCount Property**

The FieldCount property is an integer value which contains the total number of fields contained within a parsed records.

If the property is read during the **OnFieldParse** event then it contains the total number of fields so far.

### **ParseField Property**

The ParseField property contains the last field to be parsed.

This property should be used with the **OnFieldParse** event in order to process a file field by field.

# **ParseList Property**

The ParseList property is of type TStringList.

It contains a list of individual fields contained within a record.

### **PercentComplete property**

The PercentComplete property is an integer value which contains a number between 0 and 100 which indicates the percentage of the input file or memory block which has been processed.

This value can be used to update a gauge control to show the progress of the parse operation.

This value is read only at run time.

### **RecordCount Property**

The RecordCount property is an integer value which contains the number of records which have been processed from the input file or memory block.